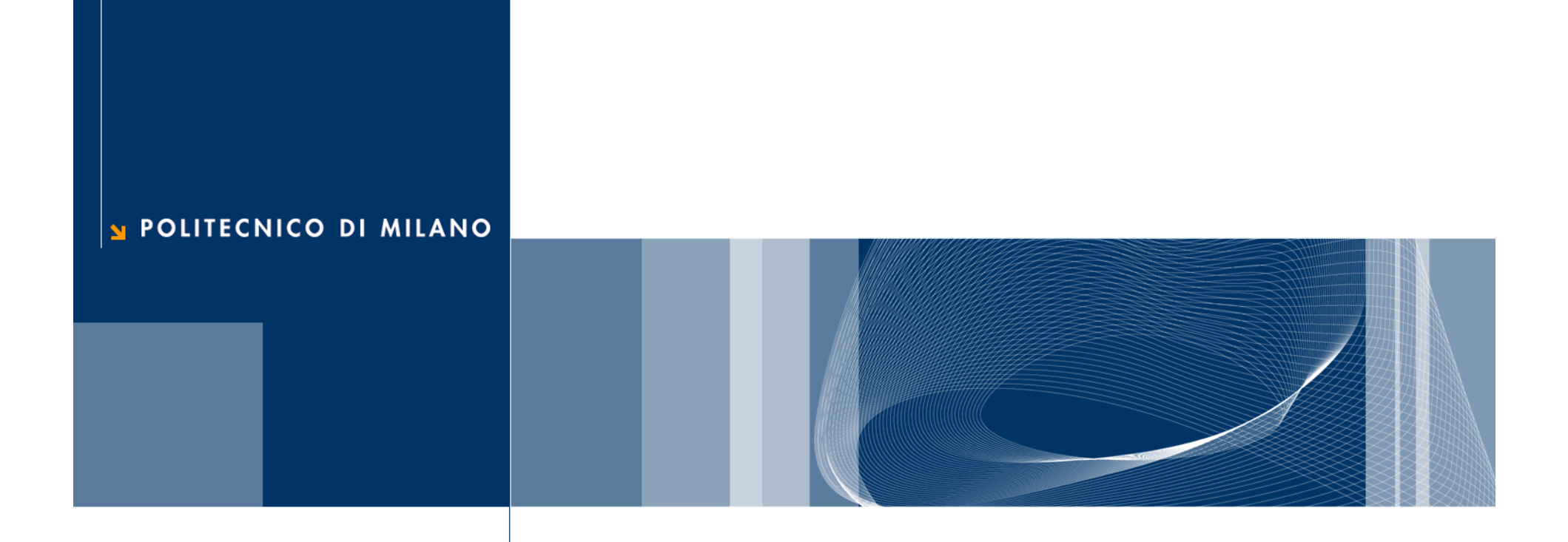

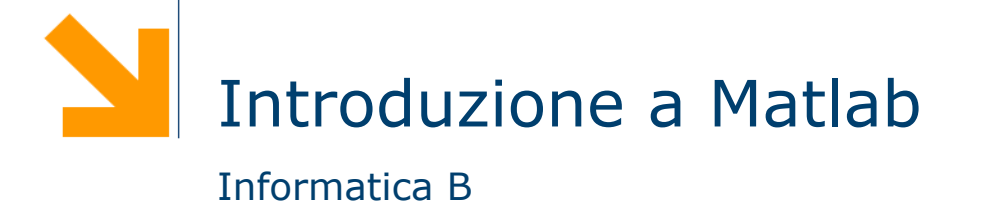

# Che cos'è Matlab?

- **□** Matlab è uno strumento per il calcolo numerico
- $\Box$  Facilita lo sviluppo di programmi che eseguono complesse elaborazioni di calcolo numerico grazie a:
	- ► un ambiente di sviluppo integrato ed uno specifico linguaggio di programmazione
	- una ricca libreria di funzioni matematiche
- $\Box$  È uno strumento commerciale ma ne esiste una alternativa gratuita di nome Octave
	- ► molto simile a Matlab in molti aspetti
	- ▶ http://www.gnu.org/software/octave
- $\Box$  Testo
	- **Introduzione alla programmazione in** MATLAB. Campi, Di Nitto, Loiacono, Morzenti, Spoletini. Esculapio Editrice.

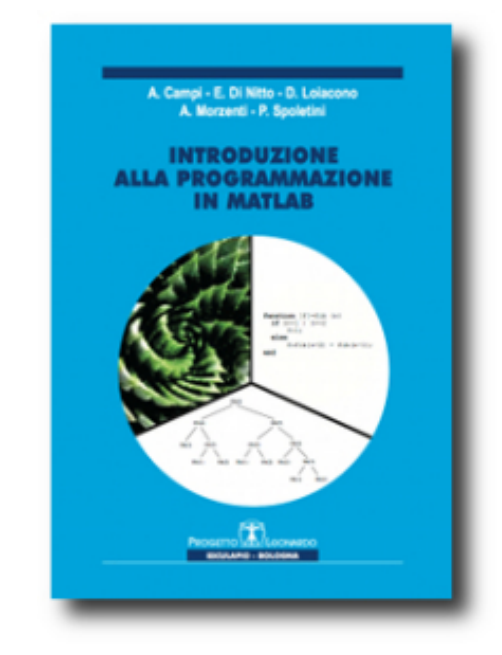

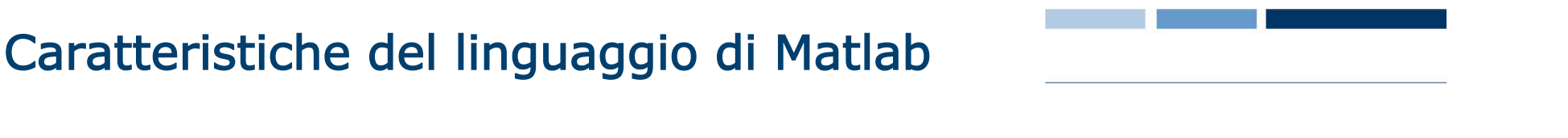

- $\Box$  È un linguaggio di alto livello (come il C o il Java)
- $\Box$  È orientato alle elaborazione numeriche
- $\Box$  È un linguaggio interpretato
	- ▶ Non richiede la fase di traduzione in codice macchina
	- ▶ Il sorgente viene analizzato da un programma interprete che esegue direttamente tutte i comandi richiesti
- $\Box$  Non è un linguaggio tipizzato
	- Non occorre dichiarare le variabili
	- ► Non è necessario specificarne il tipo
	- Alla stessa variabile possono essere assegnati valori di tipo diverso durante l'esecuzione del programma

### Array e variabili

- **□** L'unità fondamentale di dati in MATLAB è l'array: ogni variabile è un array (le variabili scalari sono array con un solo elemento).
- □ I nomi di variabili seguono regole simili a quelle del C
- **□** Il C è un linguaggio a tipizzazione forte
	- Le variabili vanno dichiarate prima dell'uso
- $\Box$  Il MATLAB è un linguaggio a tipizzazione debole
	- Le variabili vengono create assegnando ad esse dei valori
	- ► Il loro tipo è determinato dal tipo dei valori assegnati

### Creazione ed inizializzazione di una variabile

- $\Box$  Le variabili sono create al momento dell'inizializzazione
- $\Box$  Modi di inizializzazione
	- Assegnamento
	- Lettura dati da tastiera
	- ► Lettura da file
- □ Accesso ad un singolo elemento di un array:

nome(pos)

 $\blacktriangleright$  dove pos è la posizione dell'elemento (>=1)

### Assegnamento

□ Scalari

 $\blacktriangleright$  a = 3  $\bullet$  b = 55  $\Box$  Array nome = valore

$$
\mathsf{name} = [\mathsf{v}_1 \ \mathsf{v}_2 \ ... \ \mathsf{v}_n]
$$

 $\blacktriangleright$  a=[3 4 2 3]

 $\Box$  Matrice

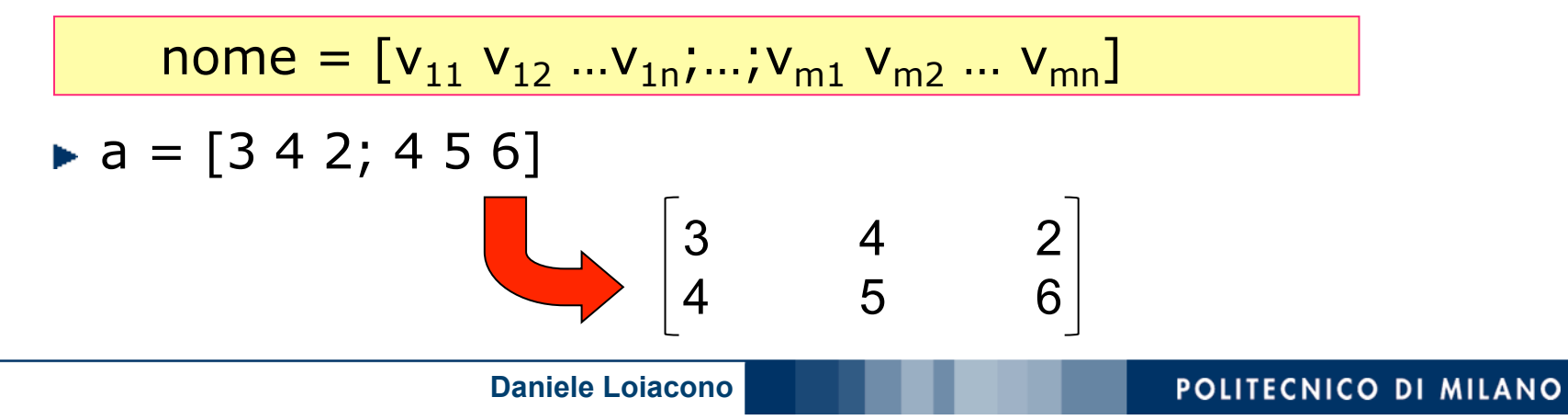

# Assegnamento (2) – esempi

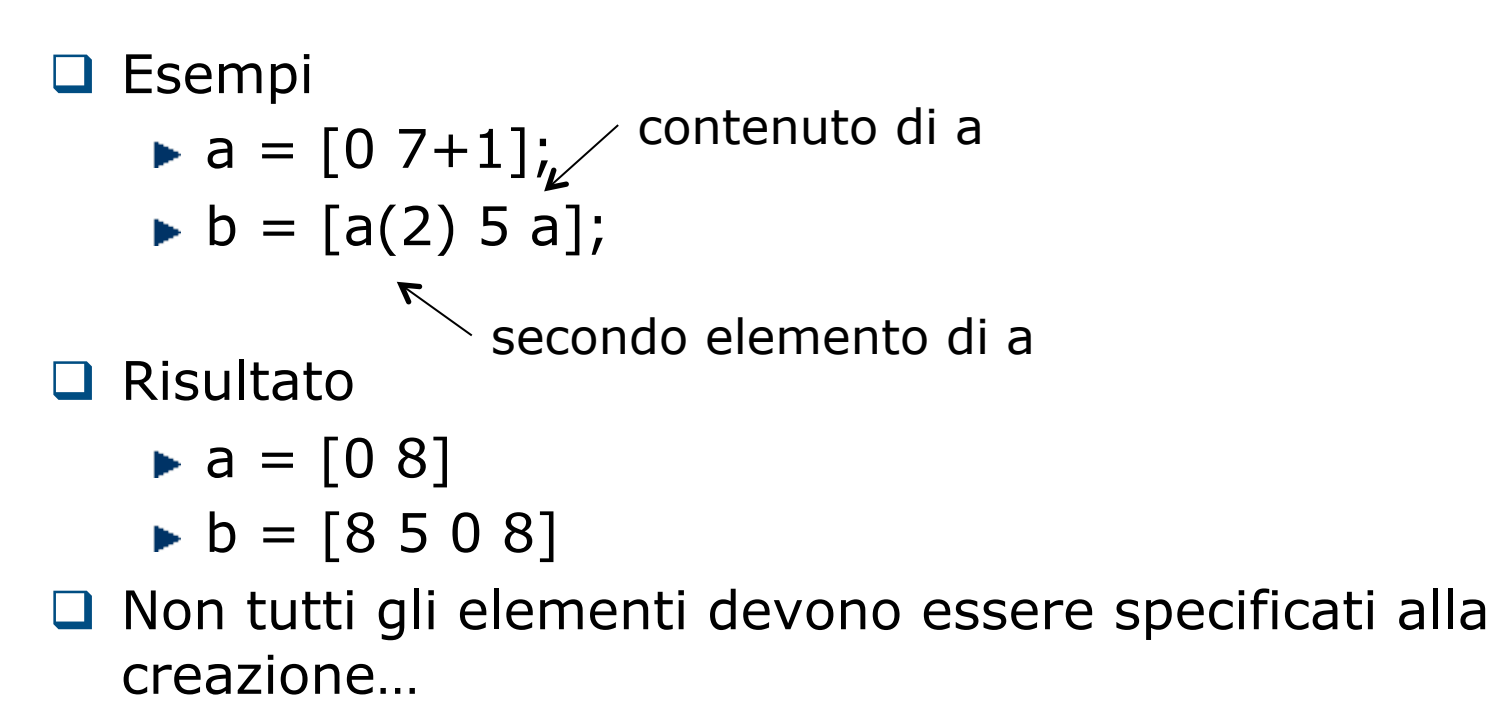

$$
\blacktriangleright c(2, 3) = 5;
$$

$$
\begin{bmatrix} 0 & 0 & 0 \\ 0 & 0 & 5 \end{bmatrix}
$$

**Daniele Loiacono** 

### Assegnamento (3) – esempi

□ L'array può essere esteso successivamente ...

$$
\bullet d = [2 5]; d(4)=2; \xrightarrow{d} d = [2 5 0 2]
$$

 $\Box$  Operatore di trasposizione

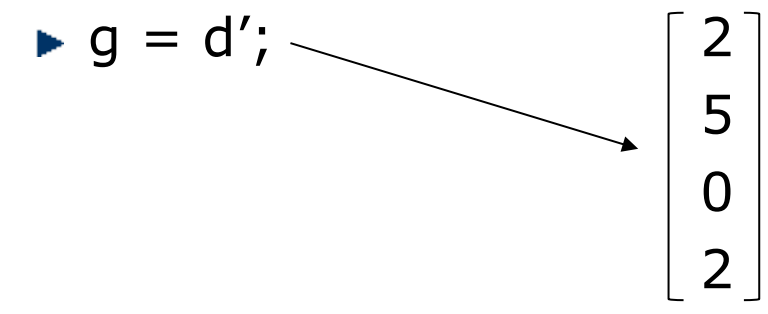

 $\Box$  Come evitare di enumerare esplicitamente tutti i valori, uso dell'operatore :

$$
x = 1:2:10;
$$
  
\n
$$
x = [1 3 5 7 9]
$$
  
\n
$$
x = [1 3 5 7 9]
$$
  
\n
$$
x = [1 3 5 7 9]
$$
  
\n
$$
x = [1 3 5 7 9]
$$
  
\n
$$
\begin{bmatrix} 1 & 1 \\ 2 & 2 \\ 3 & 3 \end{bmatrix}
$$

**Daniele Loiacono** 

# Assegnamento (4) – funzioni predefinite

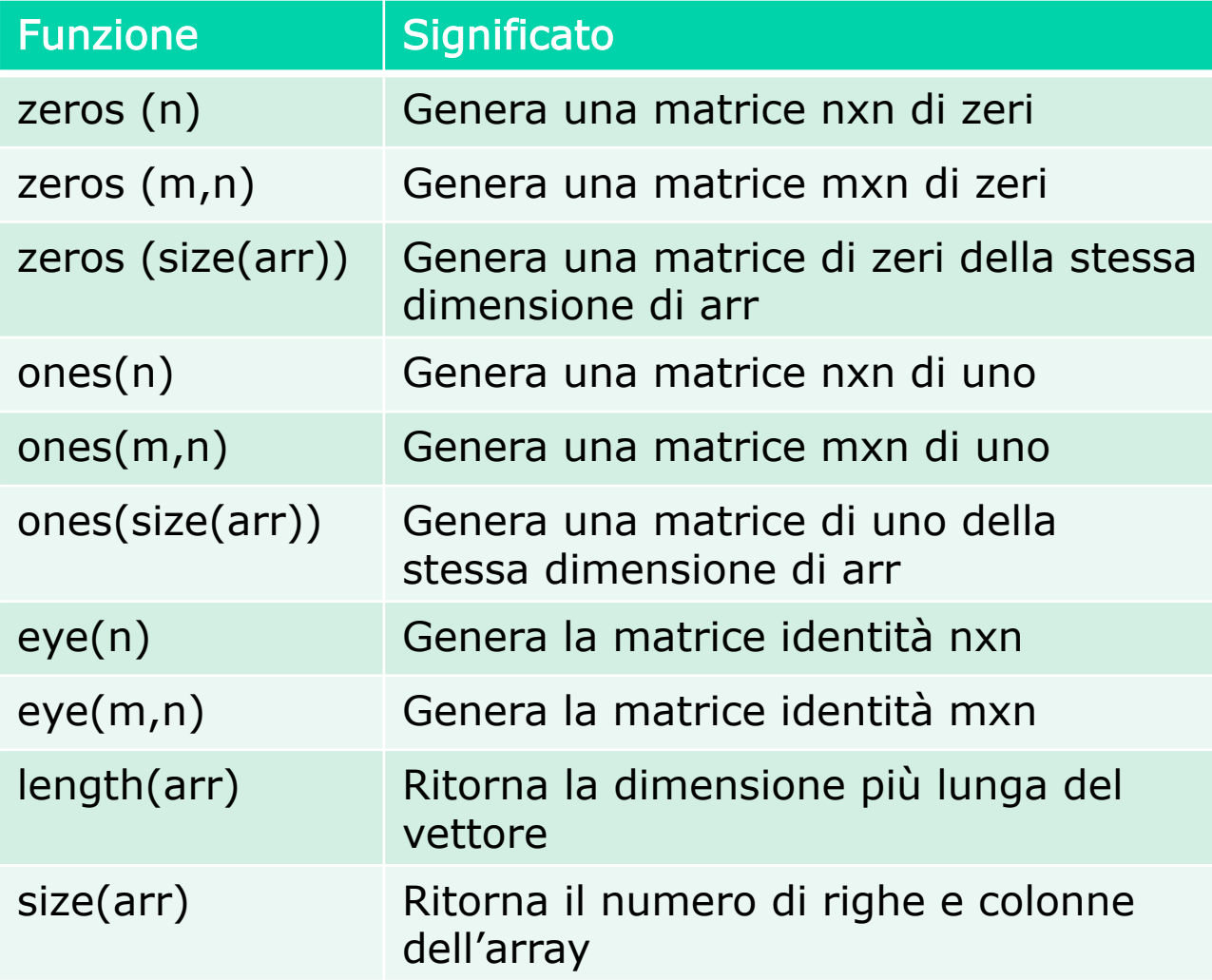

# Assegnamento (5) – funzioni predefinite

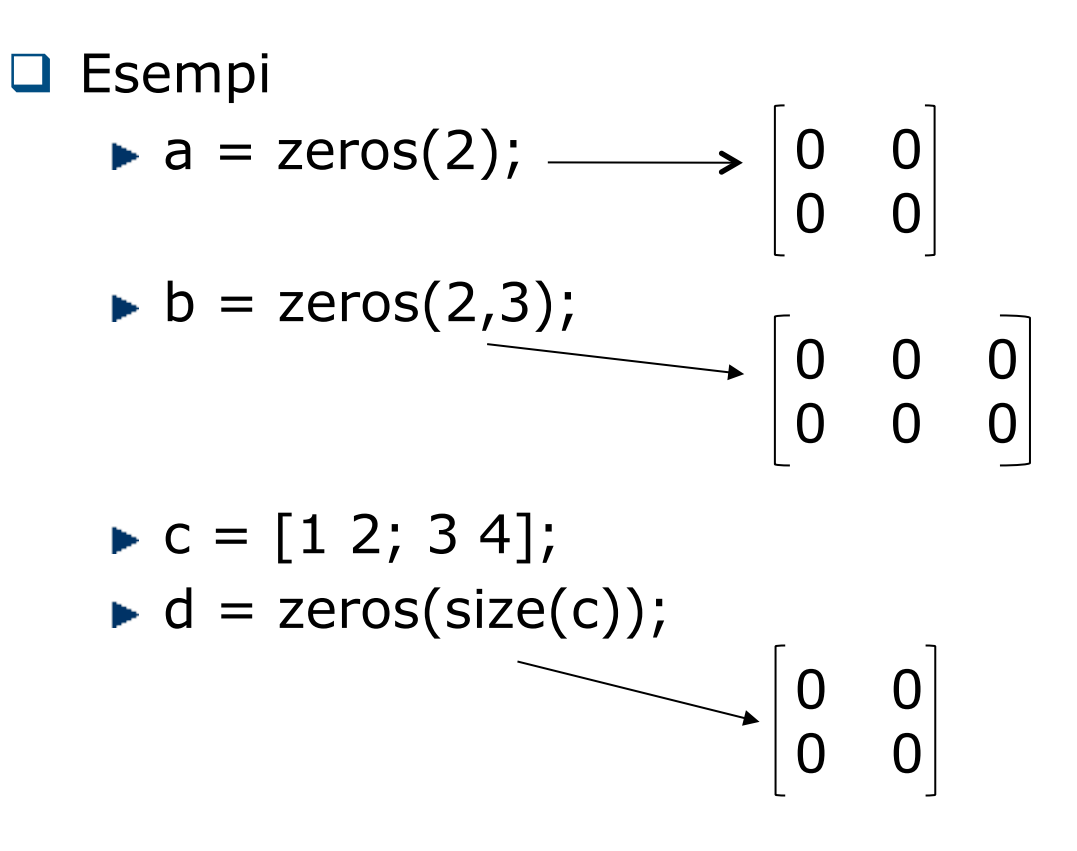

# Tipo double

- $\Box$  Una variabile di tipo double contiene uno scalare o un array di numeri in doppia precisione (64 bit)
- $\Box$  Questi numeri possono essere

Reali, es var $1 = -10.7$ ;

- Immaginari, es var $2 = 4i$ ; var $3 = 4i$ ;
- Complessi, es var $3 = 10.3 + 10i$ ;

**Q** Es:  $x = [-1.3 \ 3.1 + 5.3] \ 0$ 

 $\Box$  Le parti reali e immaginarie possono essere positive e negative nell'intervallo di valori [10-308, 10308], con accuratezza di 15-16 cifre decimali

## Tipo char

- □ Una variabile di tipo char contiene uno scalare o un array di valori a 16 bit, ciascuno dei quali rappresenta un carattere
	- Es: commento = 'questa è una stringa';

Nome della variabile Array di 1x21 caratteri

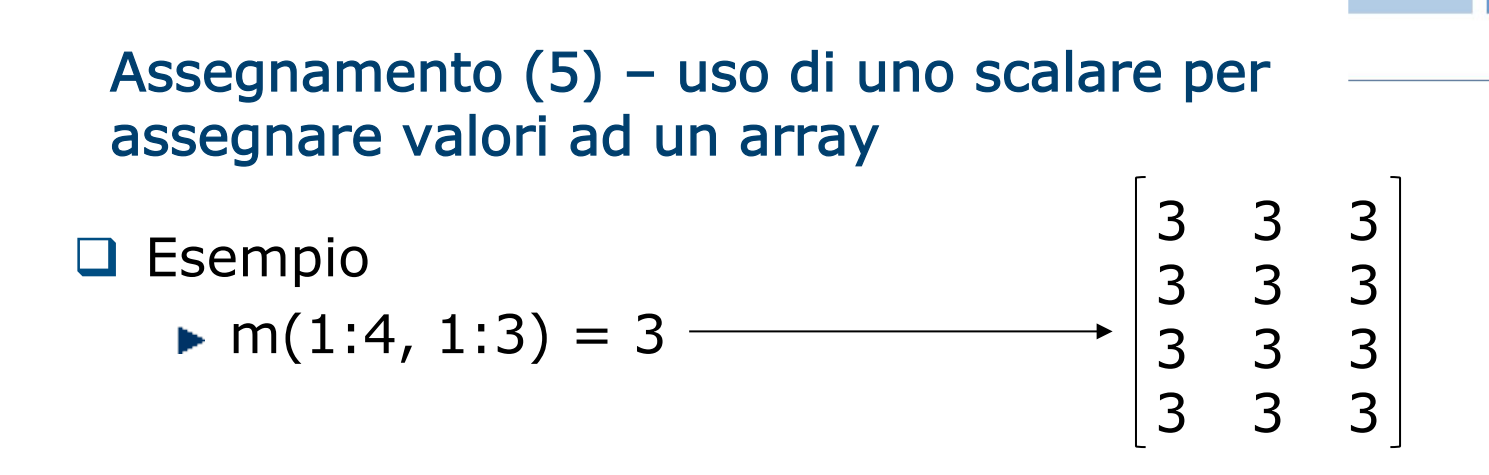

□ Regola: il modo con cui uno scalare viene assegnato ad un array dipende dalla forma dell'array che viene specificata a sinistra dell'assegnamento

■ **Exempio 2**

\n▶ m(1:2, 1:2) = 4

\n→ 
$$
\begin{bmatrix} 4 & 4 & 3 \\ 4 & 4 & 3 \\ 3 & 3 & 3 \\ 3 & 3 & 3 \end{bmatrix}
$$

 $\Box$  ... la regola si applica anche ai sottoarray

## Variabili predefinite

Matlab definisce un insieme di variabili predefinite (e.g., pi)

- $\Box$  Queste variabili corrispondono in qualche caso a costanti
	- Attenzione! Il valore di queste variabili può essere modificato, per esempio
		- $circ1 = 2 * pi * 10$ ;
		- $pi = 3;$
		- $circ2 = 2 * pi * 10;$
	- ► Il valore di circ2 non sarà più la circonferenza di un cerchio

**Q E**` fortemente sconsigliato modificare il valore di una variabile predefinita

# Variabili predefinite più comuni

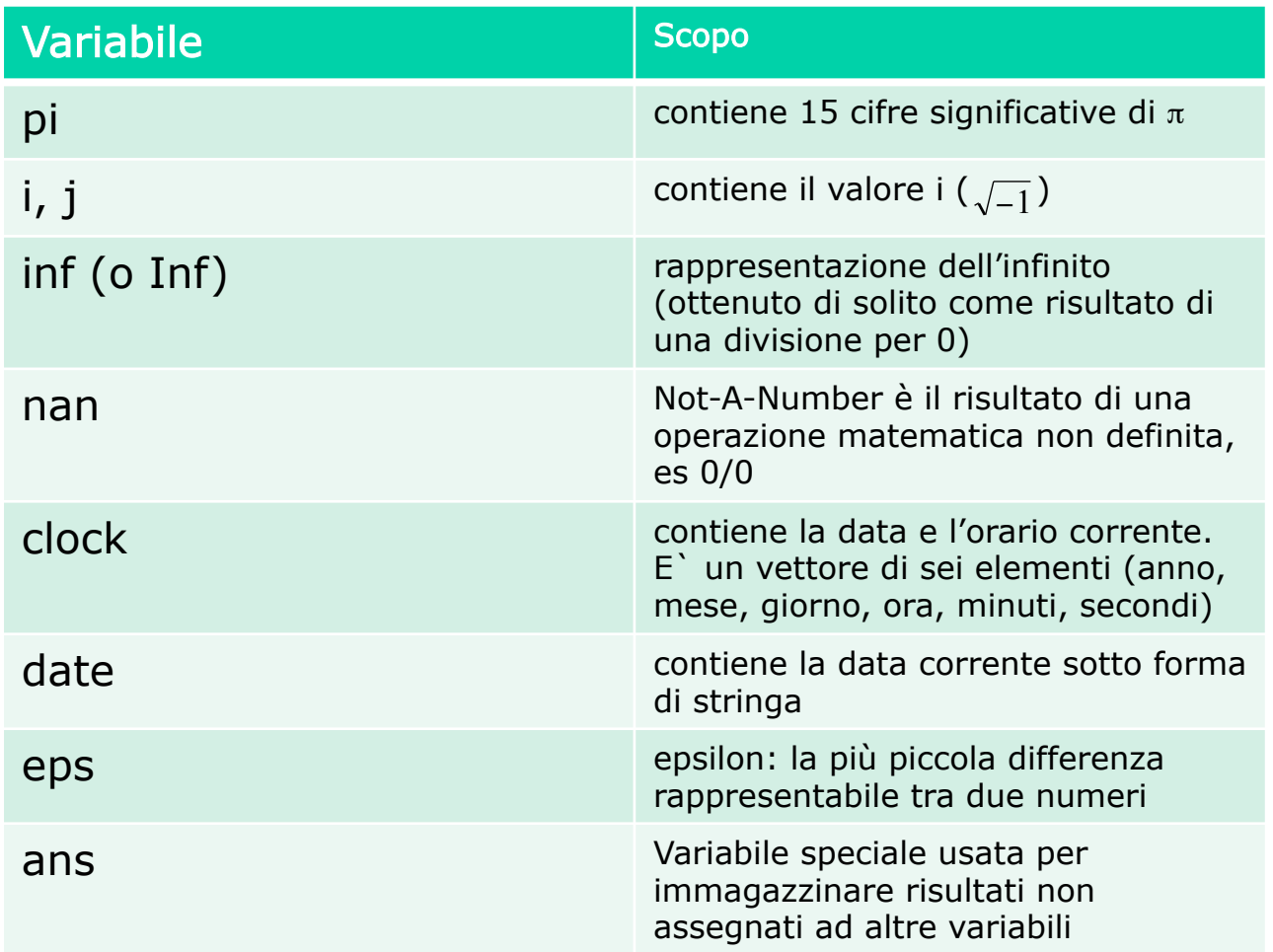

### Operazioni con scalari e array

- **Q** Operazioni per gli scalari:  $+ -$  \* / ^
- $\Box$  Operazioni per gli array
	- Array operation: viene eseguita sugli elementi degli array coinvolti (devono avere lo stesso numero di righe e colonne)

$$
\bullet \ \mathsf{a} = \begin{bmatrix} 1 & 2 \\ 3 & 4 \end{bmatrix} \ \mathsf{b} = \begin{bmatrix} 2 & 3 \\ 5 & 7 \end{bmatrix} \ \mathsf{a} + \mathsf{b} = \begin{bmatrix} 3 & 5 \\ 8 & 11 \end{bmatrix} \mathsf{a}.\ast \mathsf{b} = \begin{bmatrix} 2 & 6 \\ 15 & 28 \end{bmatrix}
$$

Matrix operation: segue le regole dell'algebra lineare

$$
\bullet \mathsf{a} = \begin{bmatrix} 1 & 2 \\ 3 & 4 \end{bmatrix} \mathsf{b} = \begin{bmatrix} 2 & 3 \\ 5 & 7 \end{bmatrix} \mathsf{a}^* \mathsf{b} = \begin{bmatrix} 12 & 17 \\ 26 & 37 \end{bmatrix} \bullet \bullet \sum_k a_{ik}^* b_{kj}
$$

# Operazioni tipiche per gli array

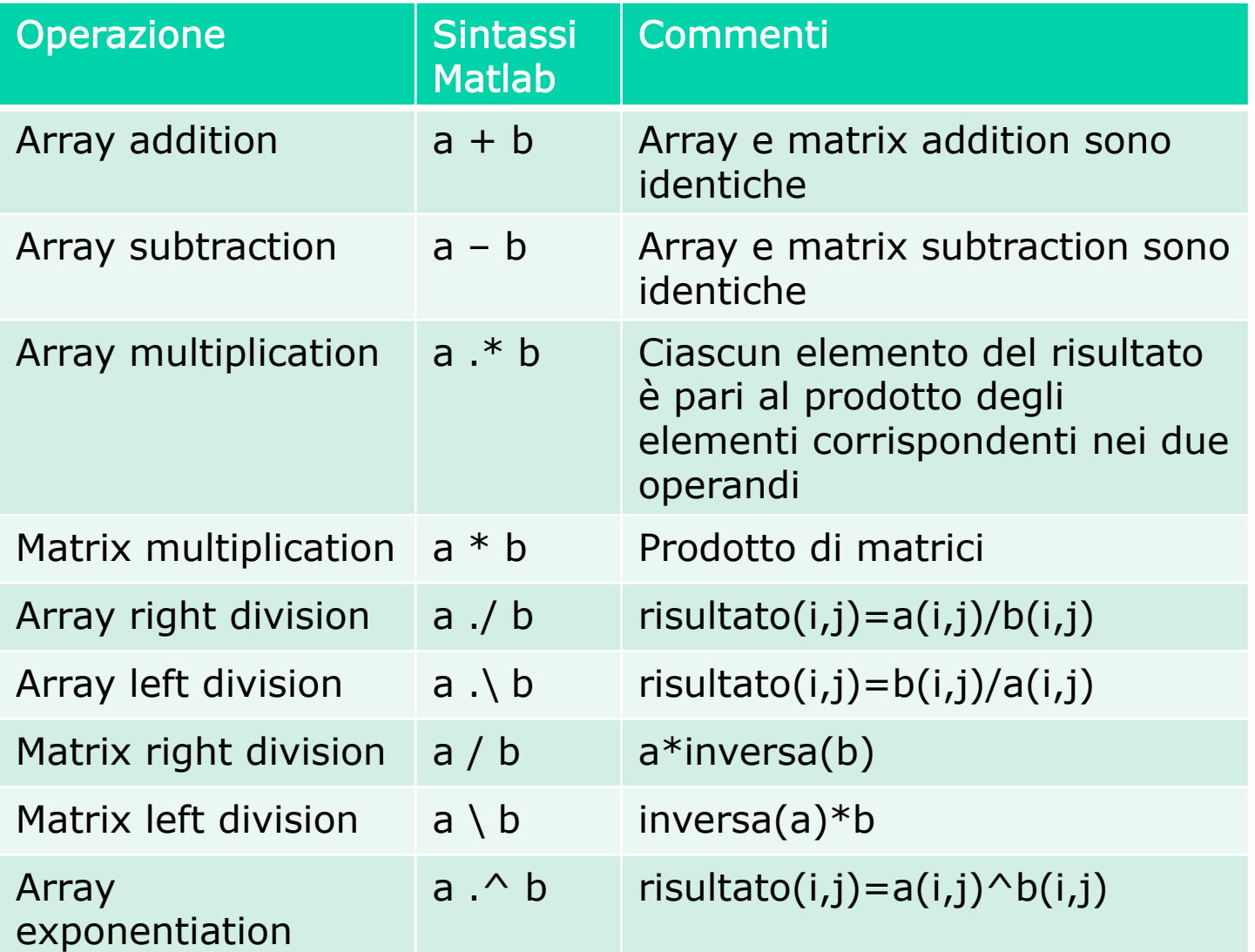

## Matrix left division

G Serve per risolvere sistemi di equazioni lineari  $a_{11}x_1+a_{12}x_2+a_{13}x_3=b_1$  $a_{21}x_1+a_{22}x_2+a_{23}x_3=b_2$  $a_{31}x_1+a_{32}x_2+a_{33}x_3=b_3$  $\Box$  può essere espresso come Ax=B con

$$
A = \begin{bmatrix} a_{11} & a_{12} & a_{13} \\ a_{21} & a_{22} & a_{23} \\ a_{31} & a_{32} & a_{33} \end{bmatrix} \quad B = \begin{bmatrix} b_1 \\ b_2 \\ b_3 \end{bmatrix} \quad x = \begin{bmatrix} x_1 \\ x_2 \\ x_3 \end{bmatrix}
$$

 $\Box$  di conseguenza,  $x = A^{-1}B = A \setminus B$ 

# Altre funzioni

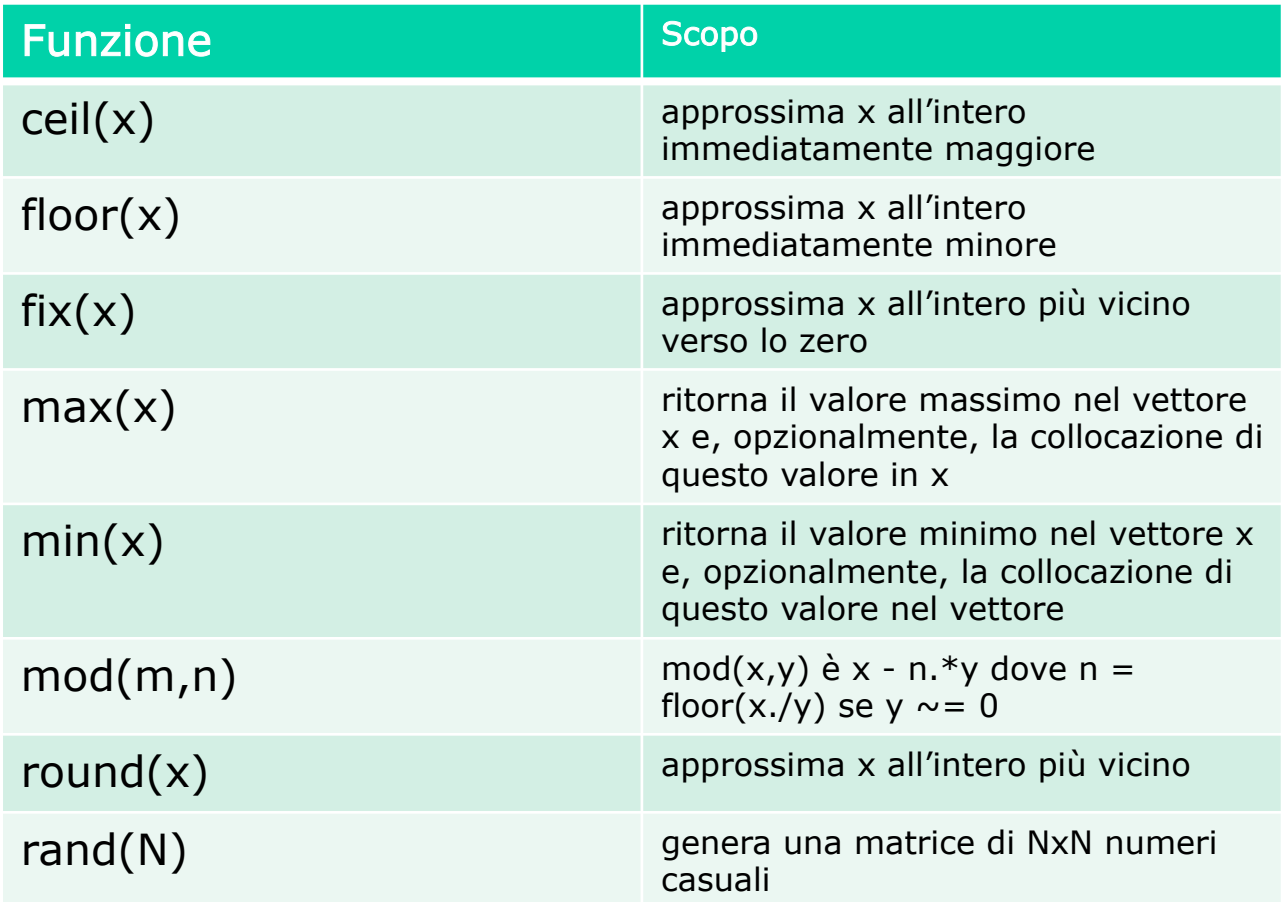

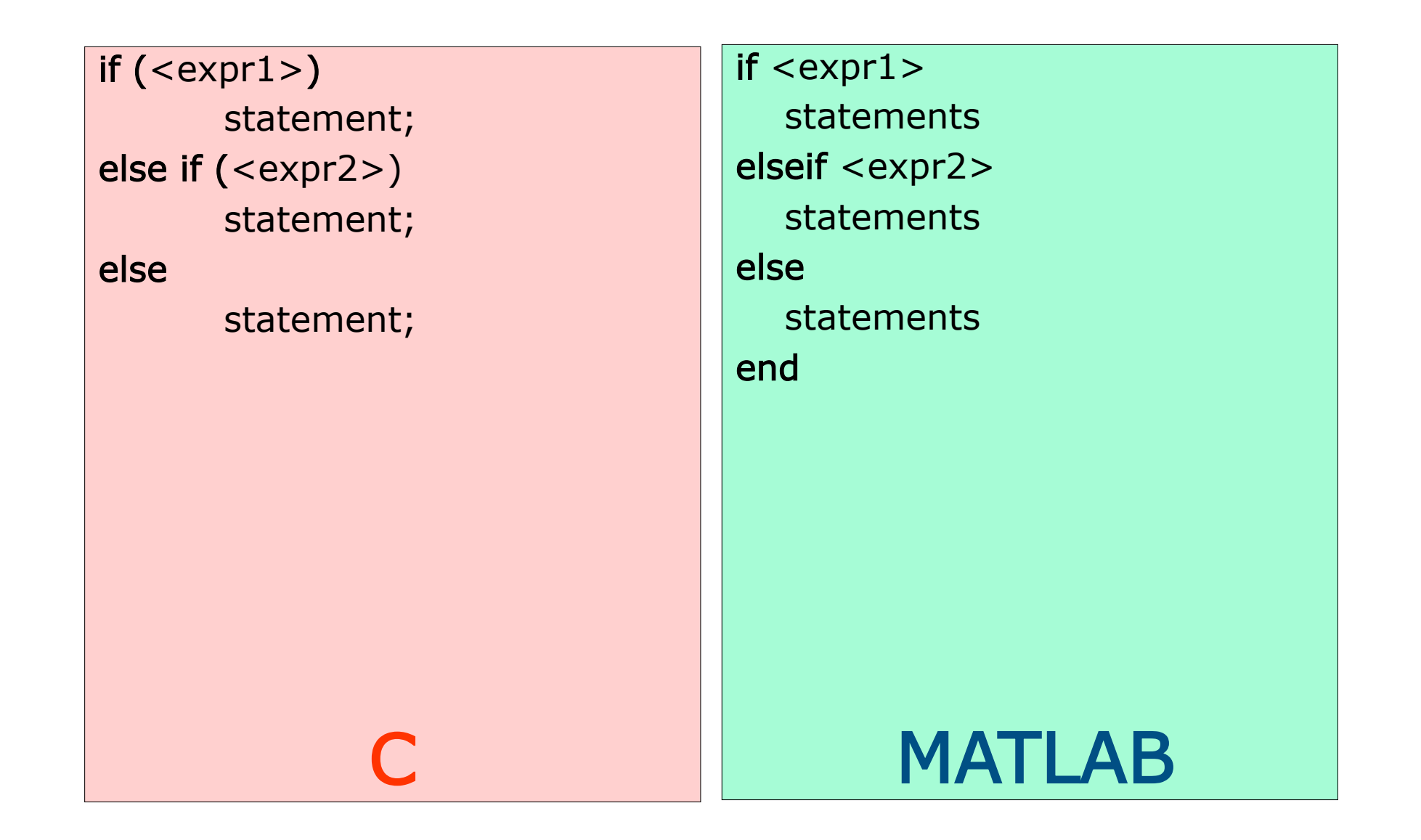

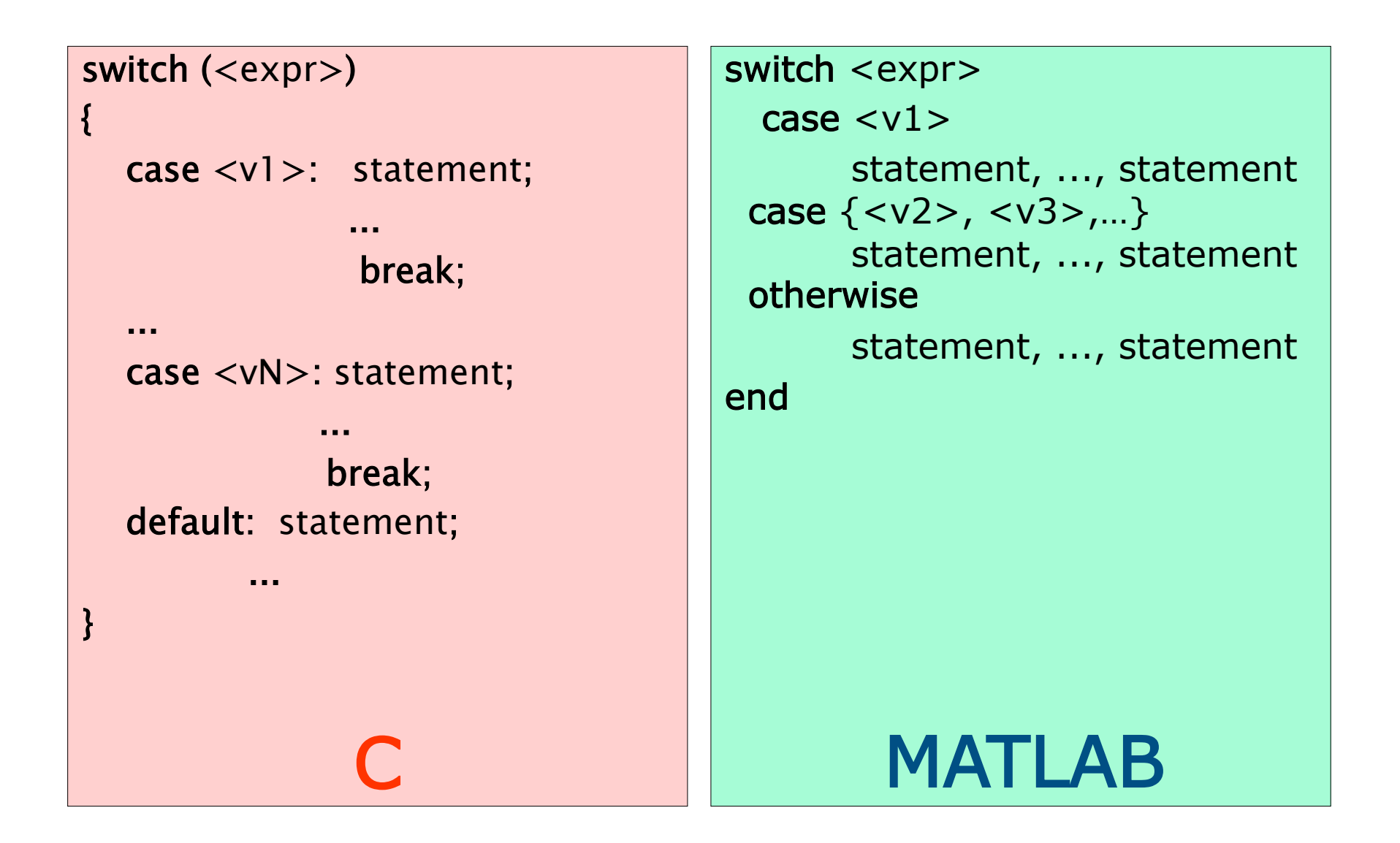

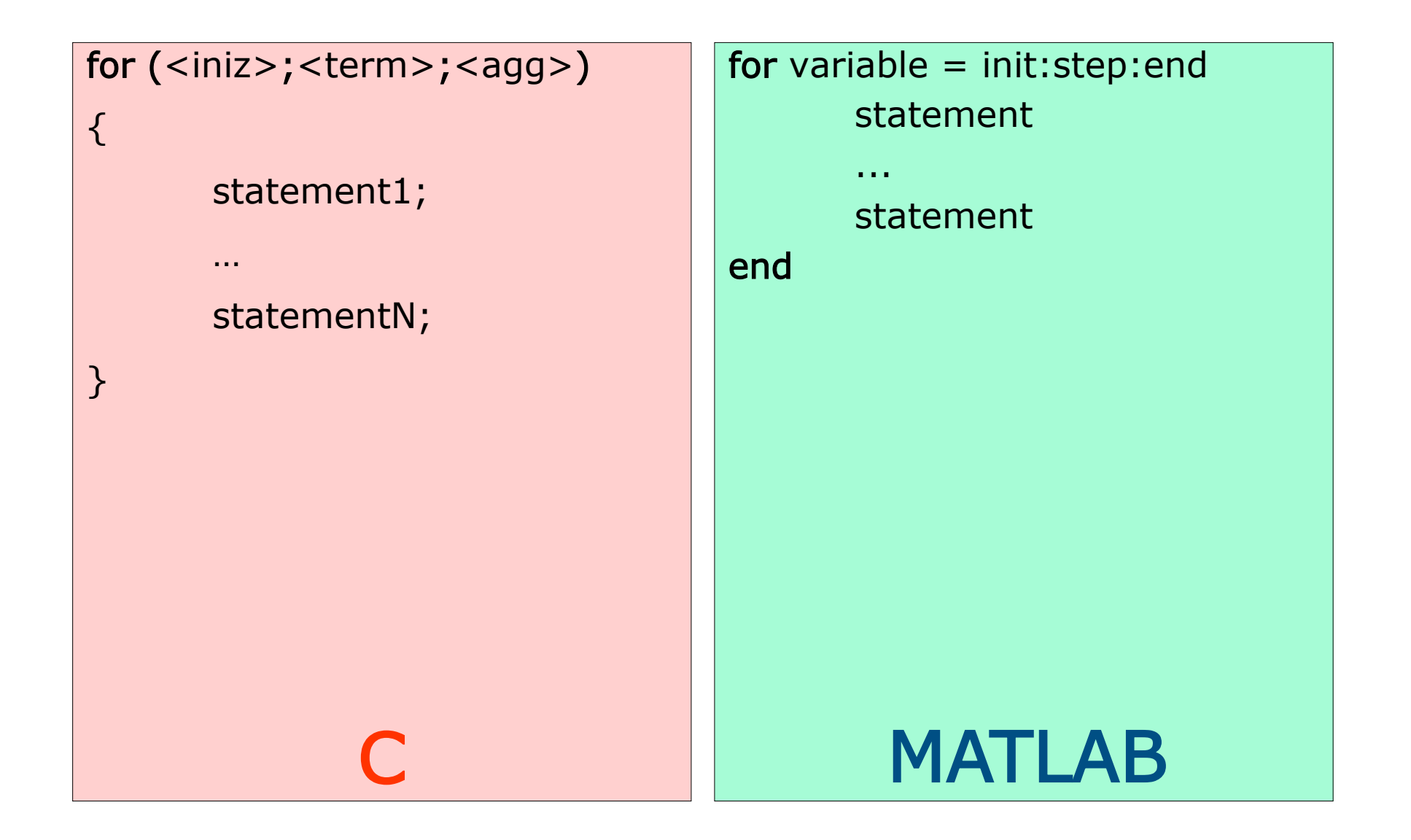

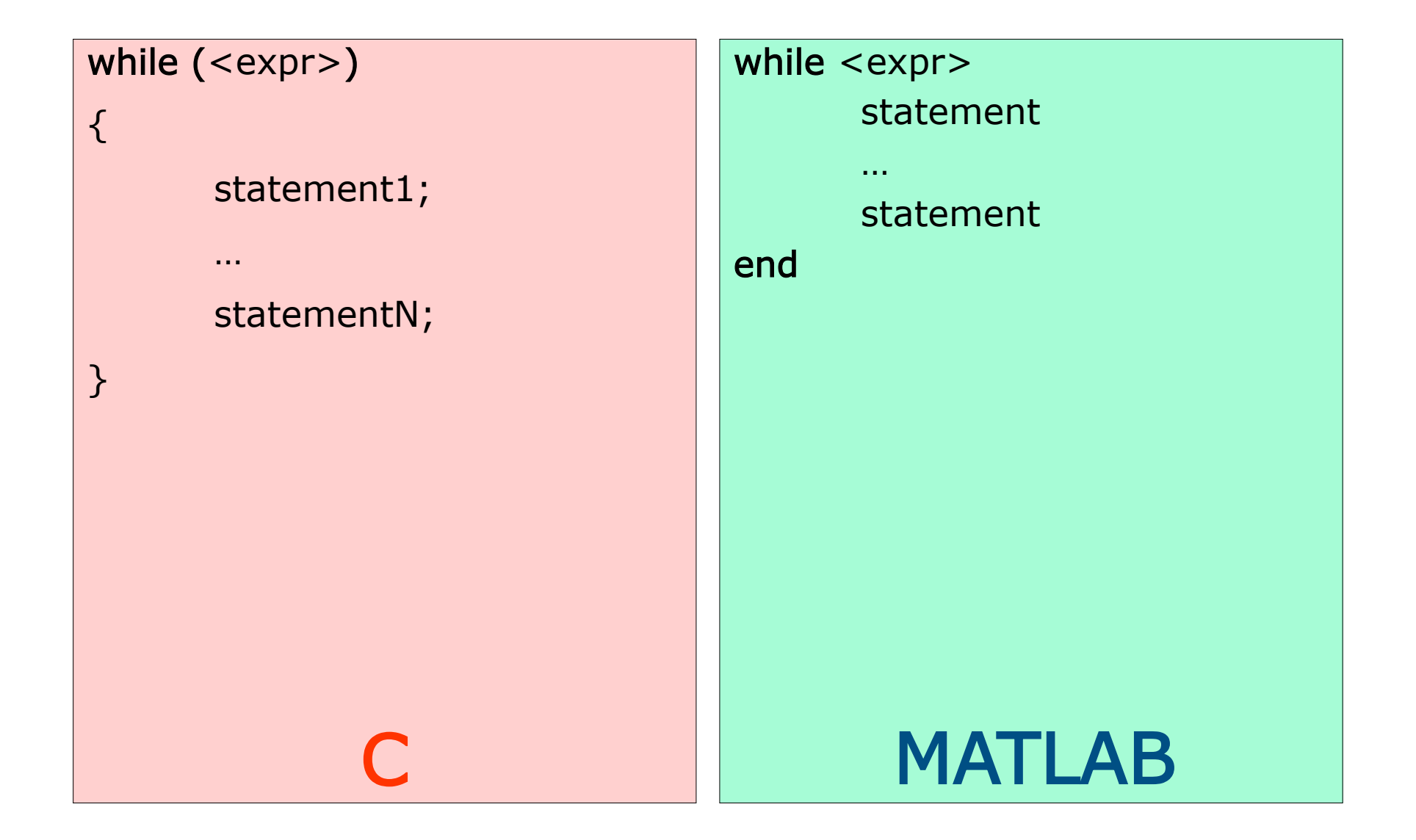

### Diagrammi a due dimensioni

- $\Box$  Diagramma = insieme di coppie che rappresentano coordinate di punti
- □ Si usano vettori per contenere sequenze ordinate dei valori di ognuna delle coordinate
- $\Box$  plot(x,y) disegna digramma cartesiano dei punti che hanno
	- $\triangleright$  valori delle ascisse in x, delle ordinate in y
	- ► e li congiunge con una linea, per dare continuità al grafico

**q** funzioni *xlabel* per visualizzare nome asse ascisse, *ylabel* per ordinate, title per il titolo 1000 cubica

 $>> x = -10:0.1:10;$  $>> y=x.$   $\land$  3;  $>> plot(x,y);$ >> xlabel('ascisse'); >> ylabel('ordinate'); >> title('cubica');

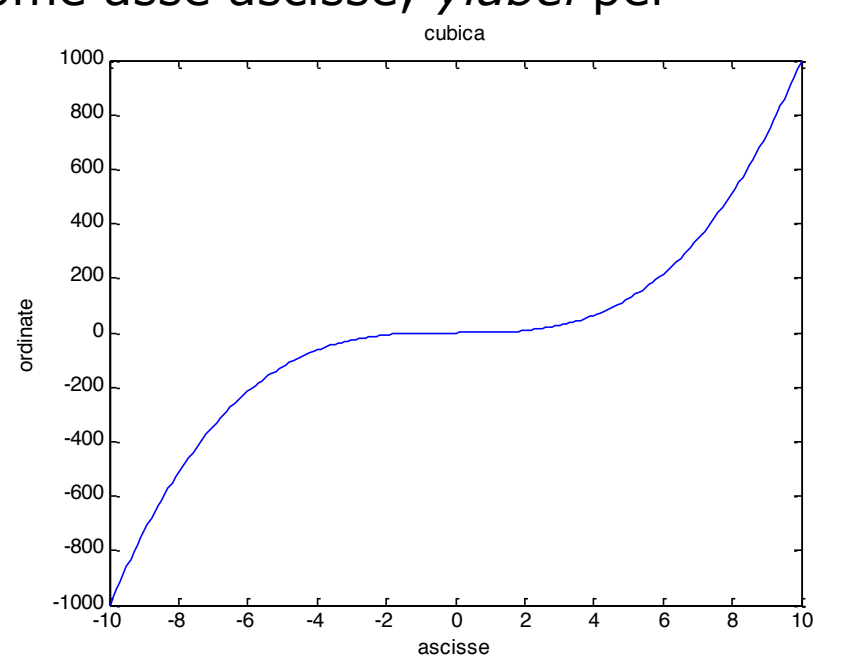

**Daniele Loiacono** 

### Un esempio di cinematica

- $\Box$  Due treni partono da due stazioni adiacenti, che distano 15km, viaggiando a velocità di 50m/s e 30m/s in direzione opposta
- $\Box$  Costruire un grafico che mostra il loro movimento, fino a quando il più veloce raggiunge la destinazione
	- ► Il più veloce impiega 15000/50=300s
		- DistanzaTreno1=50·t;
		- DistranzaTreno2=15000-30·t; (per mostrare la provenienza dalla direzione opposta)

# Soluzione

t=0:1:300; p1=50 \* t; p2=15000-30\* t; plot(t,p1); hold on %adesso è possibile inserire nuove curve sul grafico plot(t,p2) hold off

### Risultati ottenuti con l'esempio

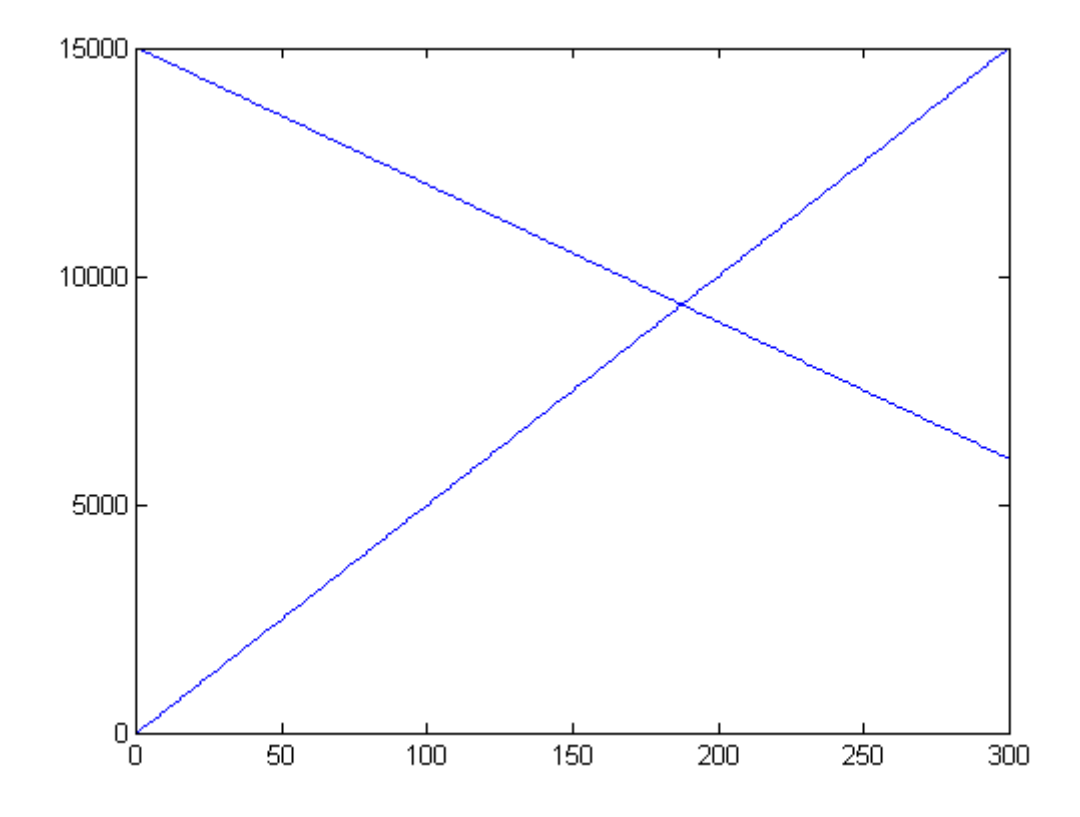